# Casper

Language Reference Manual

Michael Makris UNI: mm3443 COMS W4115 Programming Languages and Translators October 15, 2018

# Introduction

Casper is a rather limited in scope general-purpose imperative language that resembles the C language, but with emphasis on the high level than the traditional C low level capabilities. For example, it includes a String data type and library functions to manipulate strings. In this respect, the language should be able to implement many of the usual algorithms for applications that are programmed in C, Java, and Python.

# A. Lexical Conventions

### **A1. Identifiers**

An identifier is a sequence of letters, uppercase or lowercase, including the underscore \_, and digits, with the first character always a letter. Identifiers are used as tokens to identify variables and functions.

### **A2. Comments**

Comments are ignored by the language compiler.

- a) Line comments are signified from // to the end of the line.
- b) Block comments are enclosed by /\* *some comment* \*/ and can span multiple lines.

### **A3. Reserved words**

The following tokens are reserved for use as keywords:

int float bool str void true false null if else for while do until break continue return print Input

### **A4. Whitespace**

Newline \n, carriage return \r, horizontal tab \t, and space are considered whitespace and together with the comments they are ignored by the language compiler.

### **A5. Literals**

### **A5.1 Integer literals**

Sequence of digits 0 … 9, optionally signed (prefixed with + or -) representing integers.

#### **A5.2 Floating point literals**

Sequence of digits 0 … 9, optionally signed (prefixed with + or -), representing the integer part, followed by a period . and another sequence of digits representing the fraction part. Either the integer or the fraction part may be missing but not both.

#### **A5.3 String literals**

A sequence of characters surrounded by double quotes as in "*abc*" or single quotes as in '*abc*'. This allows for one type of quote to be included in a string defined by the other type. Strings are immutable.

#### **A5.3 Logical literals**

true and false are tokens used in Boolean expressions.

#### **A5.3 Null**

The token null can be used for comparison expressions or assignments to any data type and represents the lack of any value.

# B. Data Types

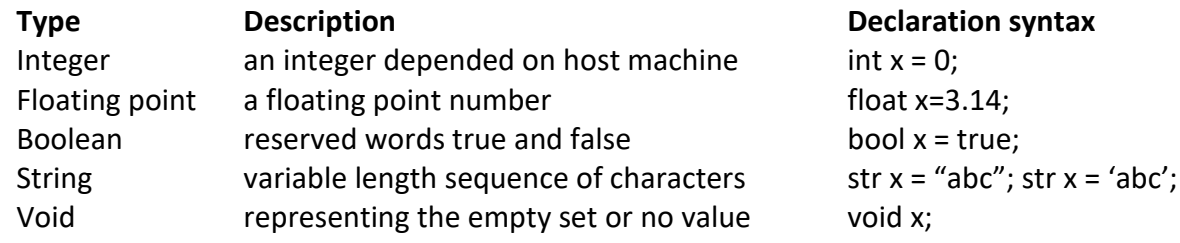

# C. Expressions

### **C1. Variables**

Variables are declared as shown in the data type section above for the five data types and can be assigned an equivalent type literal or null.

# **C2. Arrays**

Single dimensional list of elements of the same type as the declared array for the Integer, Floating point and String types. Can be initialized with an equivalent type literal or null, or by a same size and type array. Elements can be accessed by position starting from 0 and are enclosed in brackets and separated by commas.

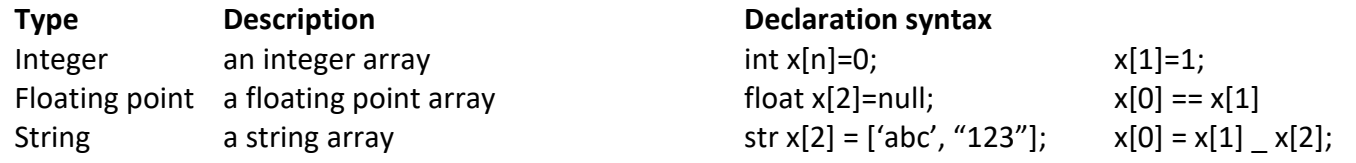

### **C3. Functions**

### **C3.1 User-defined functions**

Functions return a value of the data type they are declared as, except type void which returns null, and take a number of arguments of any type. The argument list is enclosed in parenthesis and arguments are separated by commas. In the function definition the body of statements is in braces and the keyword return with a value can exit the function and return the value. Statements are terminated by a semicolon. As in C, main () is the special function that executes first.

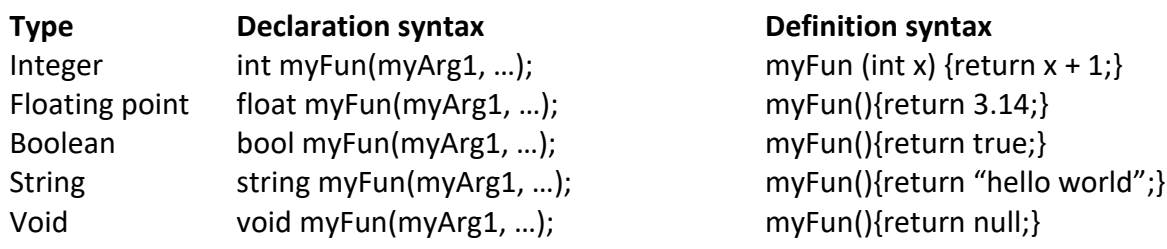

### **C3.2 Built-in functions (I/O)**

print(str) to print to standard output str = input() to read from standard input

# **C4. Operators**

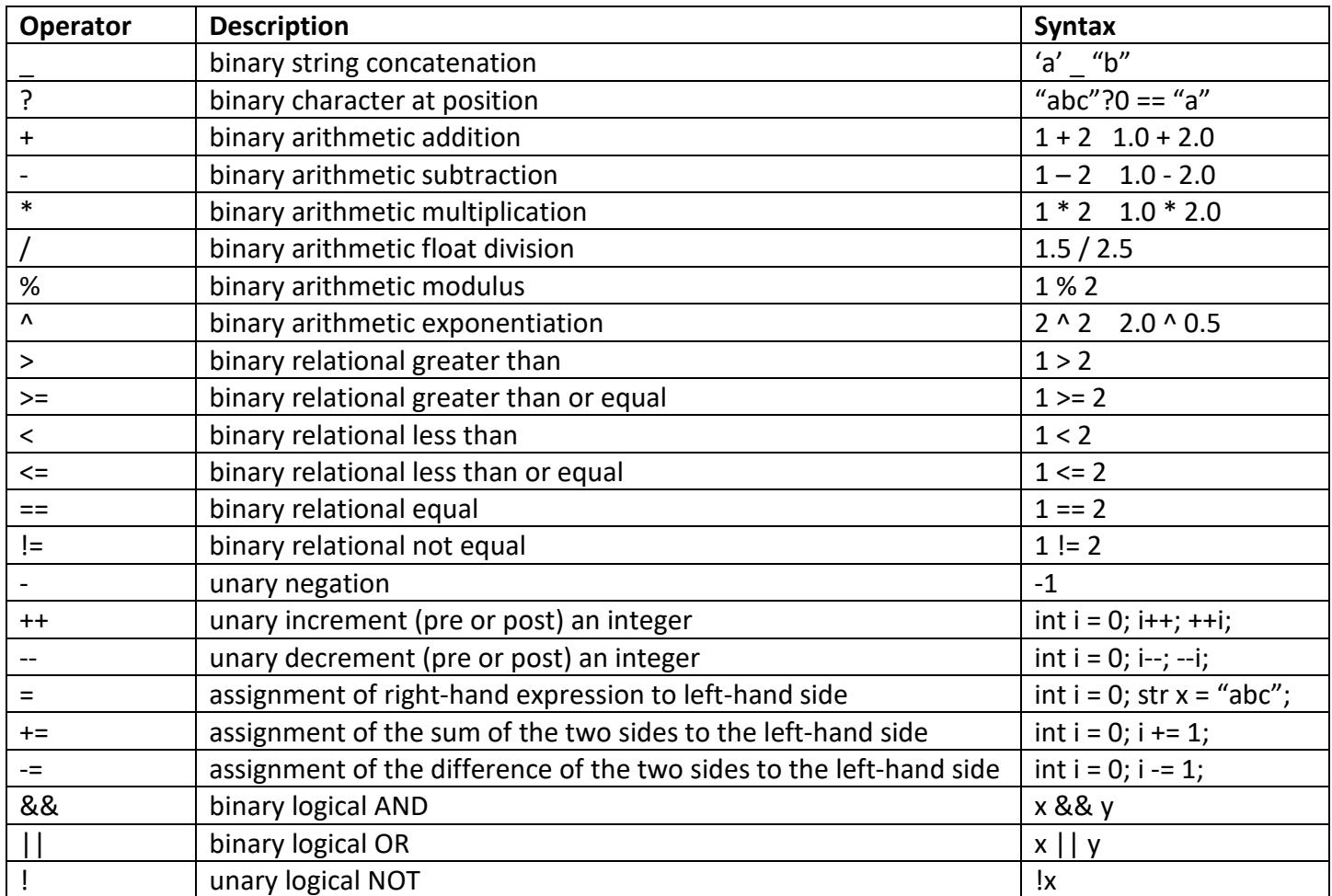

# Precedence

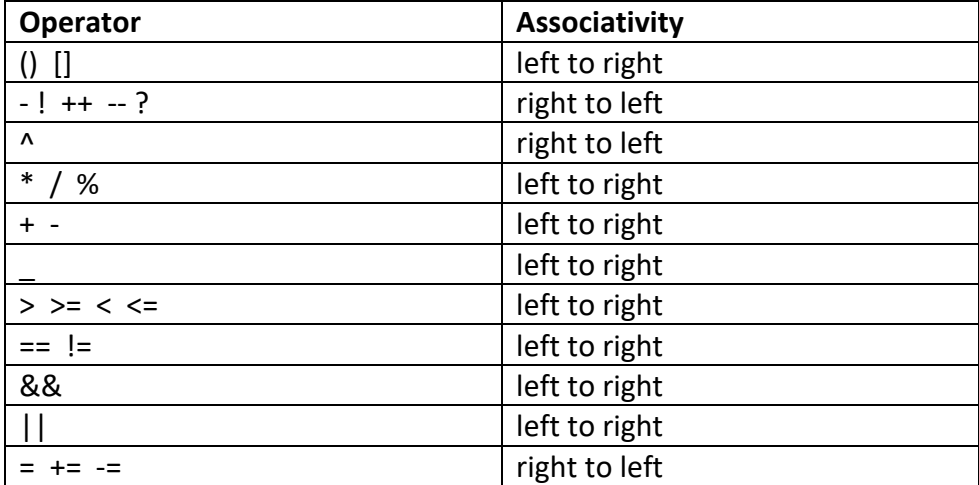

# D. Control Flow

# **D1. Structure**

- a) White space is ignored
- b) Statements terminated by ;
- c) Expressions defined by () with no ; after
- d) Compound statements/blocks and scope defined by {} with no ; after

# **D2. Conditional block**

```
 if (expression1) {statement1;} 
else if (expression2) {statement2;}
else {statement3;}
```
### **D3. Loops**

 for (<optional initialization>; <optional termination expression is true>; <optional increment>) { <statements> }

while ( <test expression is true> ) { <statements> }

do { <statements> } while (<test expression is true>)

do { <statements> } until ( <test expression is true> )

with keyword break allowed in statement block to exit loop and keyword continue to jump to the next iteration.